# **An Approach to Reduce Web Crawler Traffic Using Asp.Net**

**Chetna, Harpal Tanwar, Navdeep Bohra**

*ABSTRACT: Now days search engine transfers the web data from one place to another. They work on client server architecture where the central server manages all the information. A web crawler is a program that extracts the information over the web and sends it to the search engine for further processing. It is found that maximum traffic (approximately 40.1%) is due to the web crawler. The proposed scheme shows how web crawler can reduce the traffic using Dynamic web page and HTTP GET request using asp.net.*

*KEYWORDS: Crawler, Search Engine, WWW.*

#### **I. INTRODUCTION**

All the search engines have powerful crawlers that visit the internet time to time for extracting the useful information over the internet. The retrieved pages are indexed and stored in the data base as shown in figure 1.

Actually Internet is a directed graph, or web page as a node and hyperlink as edge, so the search operation could be abstracted as a process of traversing directed structure graph. By following the linked structure of the web, we can traverse a number of new pages started from starting web pages. Web crawlers are designed to retrieve web pages and add them their represent to the local repository/databases [1].

Crawler updates their information once a week, sometimes it update monthly or quarterly also. They cannot provide up-to-date version of frequently updated pages. To catch up frequent updates without putting a large burden on content provider, we believe retrieving and processing data near the data source is inevitable [2]. Currently more than one search engines are available in the market .That increase in complexity of web traffic has required that we base our model on the notation of web request rather than the web pages.

Web crawler are software systems that use the text and links on web pages to create search indexes of the pages ,using HTML links to follow or crawl the connections between pages.

#### **Manuscript Received on July 2012.**

**Chetna**, M.TECH (Scholar) Jagannath University, Jaipur (Rajasthan), India

**Harpal Tanwar**, Lecturer, BMCTM, Farukhnagar (MDU), India **Navdeep Bohra**, Assistant Professor, MSIT, Janakpuri, New Delhi, India

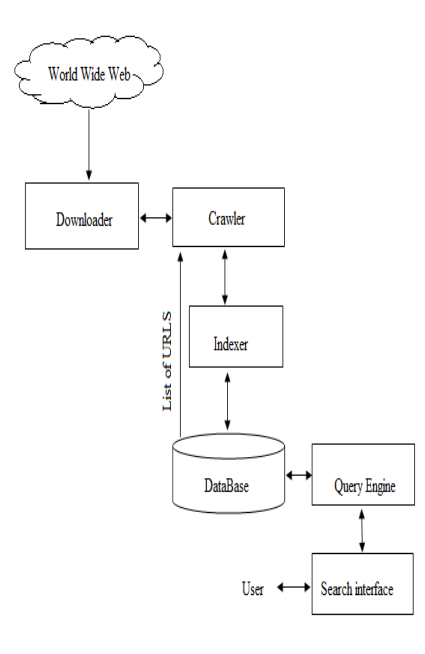

#### **Figure 1 Architecture of a web search engine [5]**

The WWW is a web of hyperlinked repository of trillions of hypertext documents [9] laying on different web sites. *World Wide Web* (Web) traffic continues to increase and is now estimated to be more than 70 percent of the total traffic on the Internet [3].

#### *A. Basic Crawling Terminology*

We need to know some basic terminology of web crawler which plays an important role in implementation of the web crawler.

**Seed page**: Crawling means to traverse the web recursively by picked up the starting URL from the set of URL .Starting URL is entry point from where all the crawlers start their searching procedure. This set of URL known as seed page.

**Frontier:** The crawling procedure starts with a given URL, Extracting the link from it and adding them to an unvisited list of URL .this unvisited list known as frontier. The frontier implemented by a queue.

**Parser** Parsing may imply simple hyperlinked/URL extraction or it may involve the more complex process of tidying up the HTML content in order to analyze the HTML tag tree. The job any parser is to parse the fetched pages to extract the list of new URL from it and return the

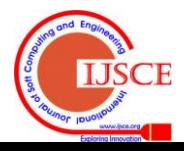

new unvisited URL to the frontier.

# *The Basic algorithm of a web crawler is given below:* **Start**

Read the URL from the seed URL

Check whether the documents already downloaded or not

If documents are already download.

Break.

Else

Add it to the frontier

Now pick the URL from that frontier and extract the new link from it Add all the newly found URL into the frontier.

Continue.

End

The main function of a crawler is to add new links into the frontier add to select a new

# **II. RELATED WORK**

To reduce the web crawler traffic many researchers has completed their research in following areas:

- In this author used dynamic web pages with HTTP Get request with last visit parameter [4].
- One approach is the use of active network to reduce unnecessary crawler traffic [6].
- The author proposed an approach which uses the bandwidth control system in order to reduce the web crawler traffic over the internet [7].
- One is to place the mobile crawler at web server. Crawler check updates in web site and send them to the search engine for indexing [8].
- Design a new web crawler using VB.NET technology [9].

## **III. PERFORMANCE MATRICES**

In the implementation of web crawler we have taken some assumptions into the account just for simplifying algorithm and implementation and results.

- Remove a URL from the URL list
- Determine the protocol of underlying host like http, ftp etc.
- Download the corresponding document.
- Extract any links contained in it.
- Add these links back to the URL list.

#### **IV. SIMULATOR**

The simulator has been designed to study the behavior pattern of different crawling algorithms from the same set of URLs. We designed a crawler using VB.NET and ASP.NET window application project type our crawler can work on globally and locally, means it can give result on intranet and internet. It use URL in a format like [http://www.yahoo.com](http://www.yahoo.com/) and set a location or name for saving crawling results data in MS Access database.

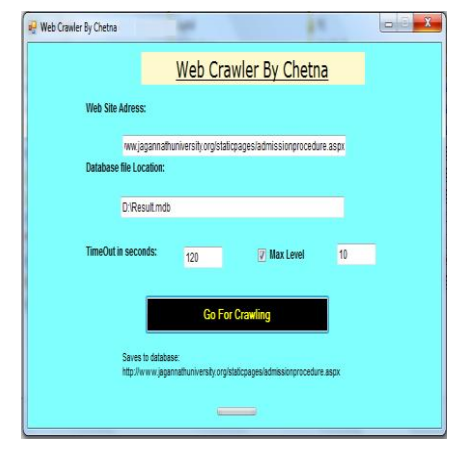

**Figure 2 Snapshot of Web Crawler**

Snapshot for the user interface of Web Crawler is running on either intranet or internet.

For taking a result of crawler we use a web site. At each simulation step, the scheduler chooses the topmost web site from the queue of the web sites and sends this site information to a module that will simulate downloading pages from the web sites. For this simulator we use crawling policies and save the data collected or download in the MS-Access database table with some data field.

## *A. Crawling Result*

The Crawling result is present in the form of table depicting the result in the form of row and columns the output of the Crawler is shown as a snapshot.

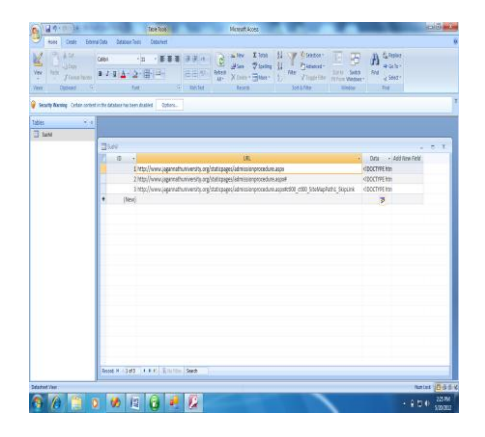

## **Figure 3 Snapshot of the Crawled Result Database**

In this proposed work I analyzed that when we crawled the website it downloaded all the pages of website. Second time when I crawled the same site I found that crawler crawled all the pages again while site updated only its dynamic pages and rarely its static pages. For reducing the crawler traffic we propose the use of dynamic web page to inform the web crawler about the new pages and updates on web site.

In experiment we use web site of 7 web pages. Web site deployed on ASP.NET using C# Language. Dynamic web page is coded in C# language. Web crawler is coded in VB.NET. LAST\_VISIT parameter passed is

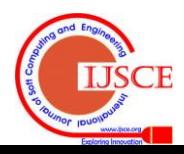

**millisecond time** of system, return by C#, millisecond time is maintained by "update" data structure. First we perform crawling on web site using old approach. Then

we perform crawling using proposed approach. When We perform the web crawling on website. The results obtained shown in Table 1.

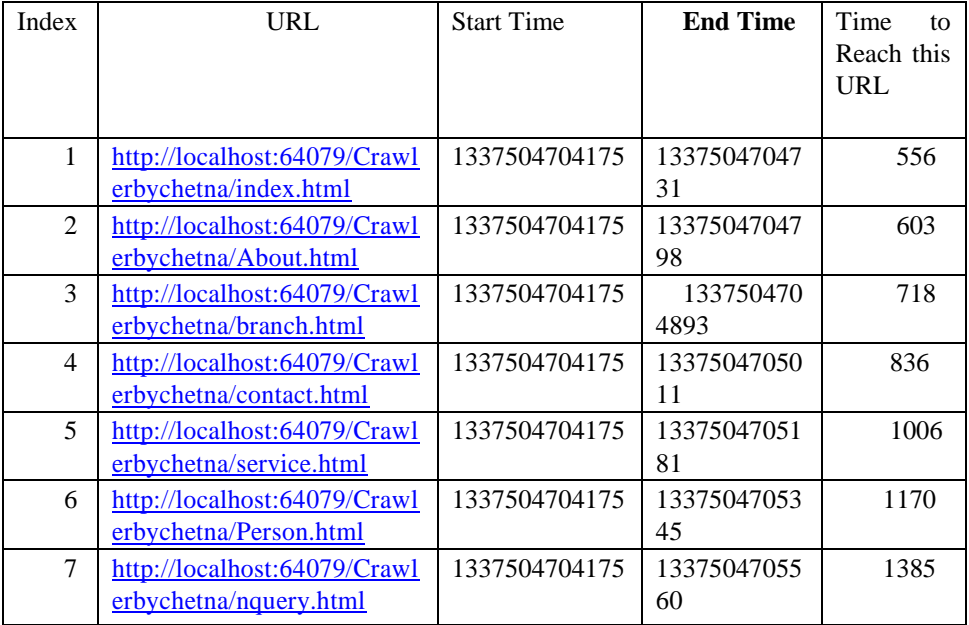

**TABLE 1**

To test the proposed approach we direct the web crawler to dynamic web page dynamic.aspx and set the last visit time at URL and perform crawling.

**Test 1:** Update time and URL of pages index, branch and person in

"Update" data structure at web crawler set the LAST\_VISIT time before time of pages in the Update. Performed crawling, results obtained are shown in table 2.

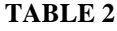

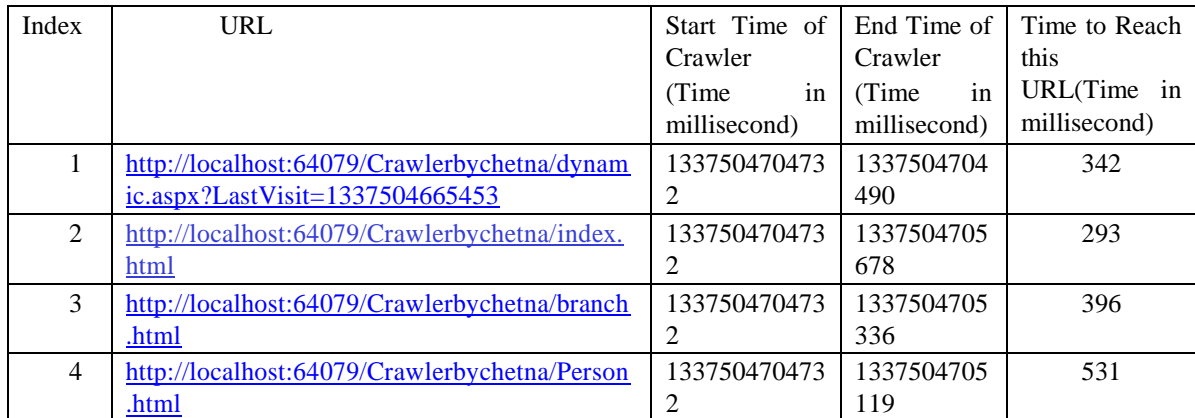

**Test 2:** Update time and URL of page about in "Update" data structure. At web crawler sets the LAST\_ VISIT time, before the time of pages in the update. Performed crawling, results obtained are shown in table 3.

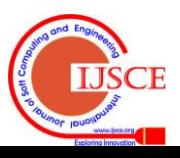

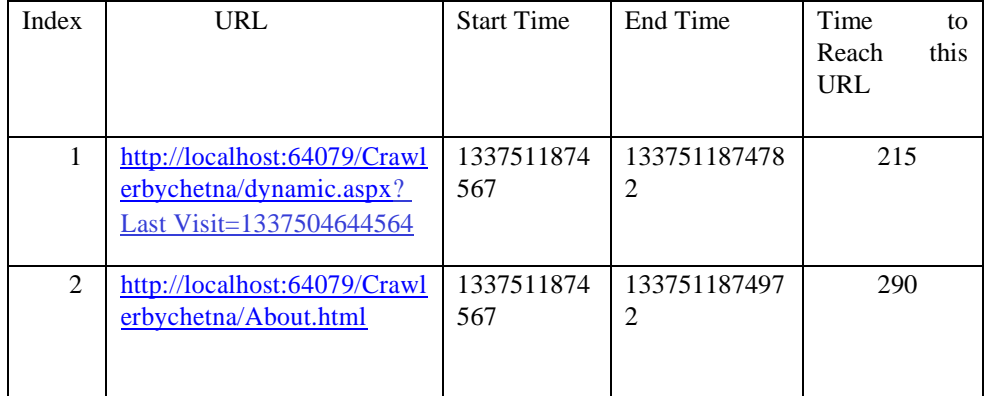

## **TABLE 3**

**Test 3:** Update time and URL of pages service and query in "Update" data structure. At web crawler set the LAST\_VISIT time before time of pages in the Update. Performed crawling, results obtained are shown in table 4.

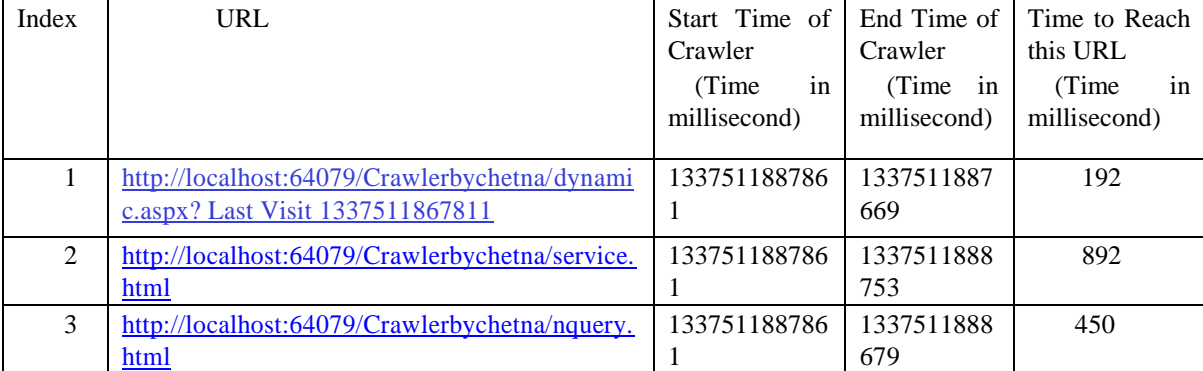

# **TABLE 4**

## *B. Result*

In normal crawling is a time consuming process because crawler visit every web page to know all updated information in web site. In normal crawling it visits a total of 7 pages. Crawler takes 1385 milliseconds to visit complete site. In proposed approach crawler visits Dynamic update page and updated web pages only. Crawler take about 500 milliseconds when there are 3 updates, about 450 milliseconds when there are two update. When there are three updates in experimental

Website proposed sachem is 4.83 time faster than old approach. With two updates proposed scheme is 7.03 times faster than old scheme.

Graph 1 shows time taken by web crawler to download updates. In normal crawling crawler visits 7 pages to find updates. But number of page visit is very small in proposed approach. When there is one update crawler only visit 2 pages and when there are 2 updates crawler only visits 3 pages. If there are 3 updates in web site crawler visit 4 pages.

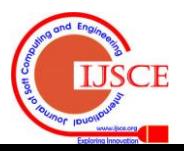

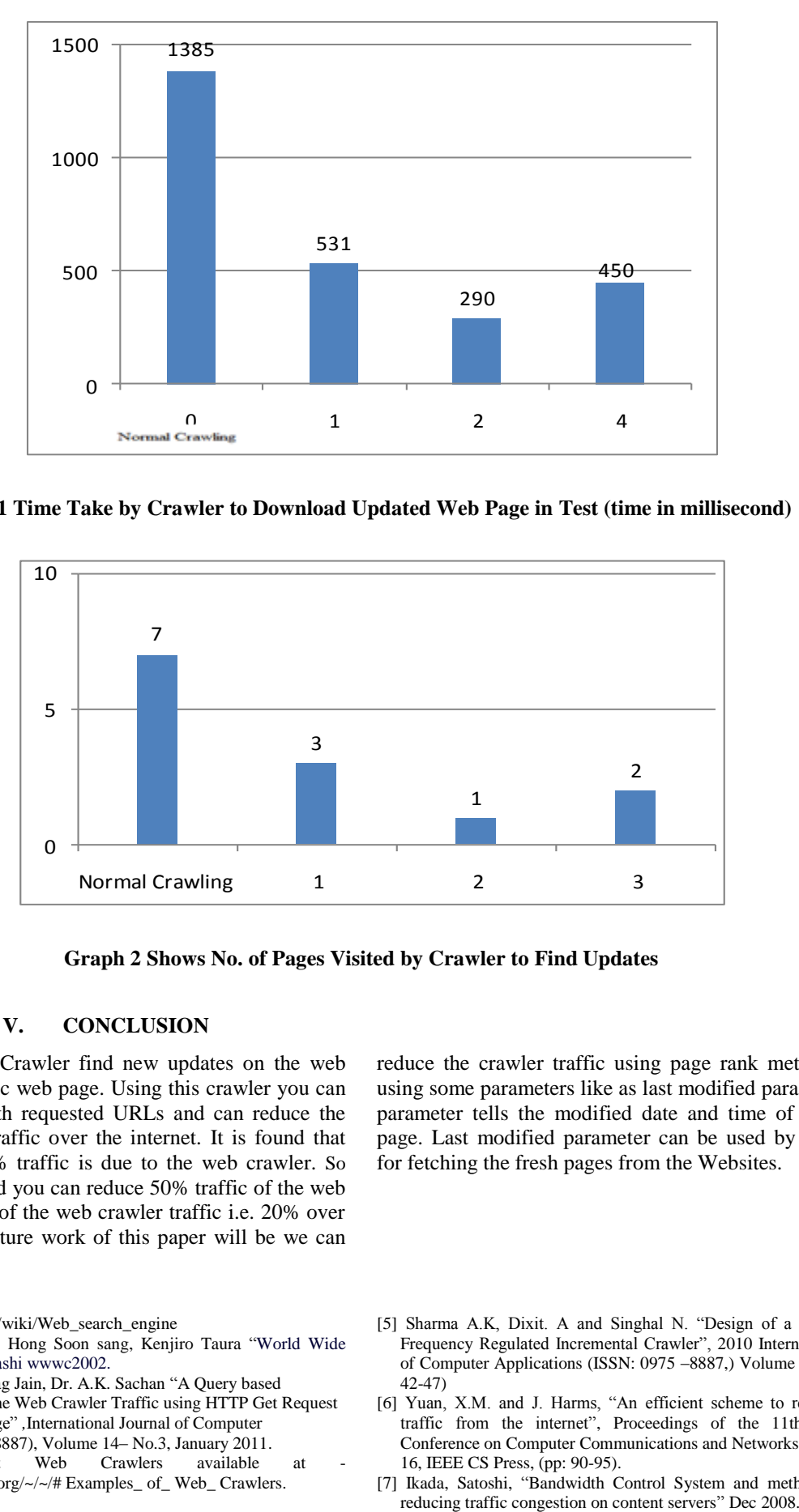

**Graph 1 Time Take by Crawler to Download Updated Web Page in Test (time in millisecond)**

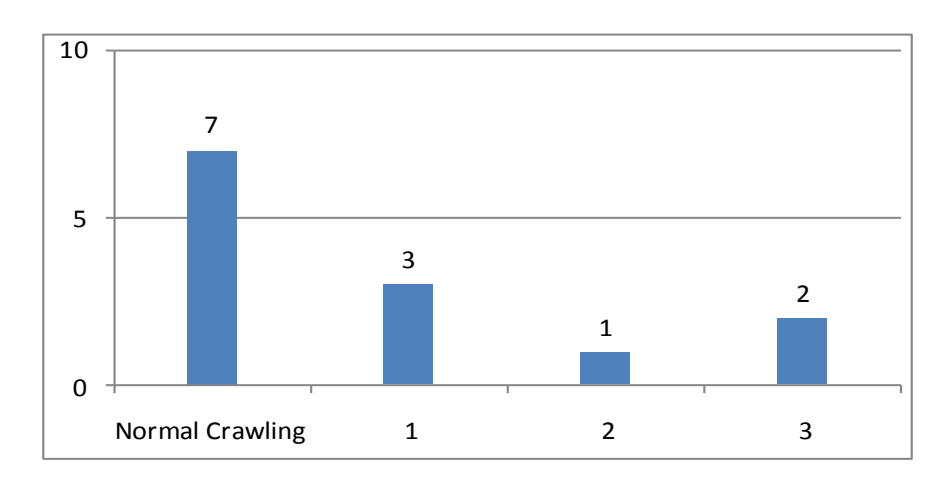

**Graph 2 Shows No. of Pages Visited by Crawler to Find Updates**

## **V. CONCLUSION**

With this approach Crawler find new updates on the web server using Dynamic web page. Using this crawler you can send the queries with requested URLs and can reduce the maximum crawler traffic over the internet. It is found that approximately 40.1% traffic is due to the web crawler. So that using this method you can reduce 50% traffic of the web crawler (means half of the web crawler traffic i.e. 20% over the internet). The future work of this paper will be we can

#### **REFERENCES:**

[1[\]http://en.wikipedia.org/wiki/Web\\_search\\_engine](http://en.wikipedia.org/wiki/Web_search_engine)

- [2] Toshiyuki Takahashi, Hong Soon sang, Kenjiro Taura "World Wide Web Crawler", Takahashi wwwc2002.
- [3] Shekhar Misra, Anurag Jain, Dr. A.K. Sachan "A Query based Approach to Reduce the Web Crawler Traffic using HTTP Get Request and Dynamic Web Page" *,*International Journal of Computer Applications (0975 – 8887), Volume 14– No.3, January 2011.
- [4] Articles about Web Crawlers available at << http://en.wikipedia.org/~/~/# Examples\_ of\_ Web\_ Crawlers.

reduce the crawler traffic using page rank method and by using some parameters like as last modified parameter. This parameter tells the modified date and time of the fetched page. Last modified parameter can be used by the crawler for fetching the fresh pages from the Websites.

- [5] Sharma A.K, Dixit. A and Singhal N. "Design of a Priority Based Frequency Regulated Incremental Crawler", 2010 International Journal of Computer Applications (ISSN:  $0975 - 8887$ .) Volume  $1 -$ No. 1, (pp: 42-47)
- [6] Yuan, X.M. and J. Harms, "An efficient scheme to remove crawler traffic from the internet", Proceedings of the 11th International Conference on Computer Communications and Networks, Oct 2002. 14- 16, IEEE CS Press, (pp: 90-95).
- [7] Ikada, Satoshi, "Bandwidth Control System and method capable of

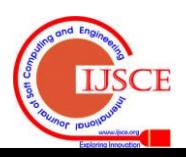

- [8] Bal. S and Nath. R, "Filtering the Web pages that are the not modified at remote site, without downloading using mobile crawler". Information Technology journal 9(2)2010, ISSN 1812-5638, Asian Network for sciencetific information, (pp: 376-380).
- [9]Sushil Kumar, Deepak jhangu, Bharti mittal "Design a Web Crawler using VB.NET Technology", BMU, 2010.
- [10] Shekhar Misra et al, "Smart Approach to Reduce the Web Crawling Traffic of Existing System using HTML based Update File at Web

Server", International Journal of Computer Applications (0975 – 8887), Volume 11– No.7, December 2010.

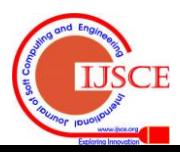